Міністерство освіти і науки України Національний аерокосмічний університет ім. М.Є. Жуковського "Харківський авіаційний інститут"

Кафедра мехатроніки та електротехніки (№ 305)

## ЗАТВЕРДЖУЮ

Гарант освітньої програми Сергій КОЧУК (HOHTHO) (ім'я та прізвище) « 30 » серпня 2022 р.

## РОБОЧА ПРОГРАМА ОБОВ'ЯЗКОВОЇ НАВЧАЛЬНОЇ ДИСЦИПЛІНИ

## Інженерна та комп'ютерна графіка

Галузь знань: 15 «Автоматизація та приладобудування»

Спеціальність: 151 «Автоматизація та комп'ютерно-інтегровані технології»

Освітня програма: «Комп'ютерно-інтегровані технологічні процеси і виробництва»

Форма навчання: денна

Рівень вищої освіти: початковий (короткий цикл)

Харків 2022 рік

Розробник: Панченко О.І., доцент каф. № 406, к.п.н., доцент

Робочу програму розглянуто на засіданні кафедри мехатроніки та електротехні-КИ

д.т.н., професор

Протокол № 1 від «29» серпня 2022 р.

Завідувач кафедри

Роман ТРІЩ (ініціали та прізвище)  $\lim_{u \to 0}$ 

Погоджено з представником здобувачів освіти:

Студент гр. 320мб

ідпис)

**Михайло МАЛИШ** (ім'я та прізвище)

# 1. Опис навчальної дисципліни

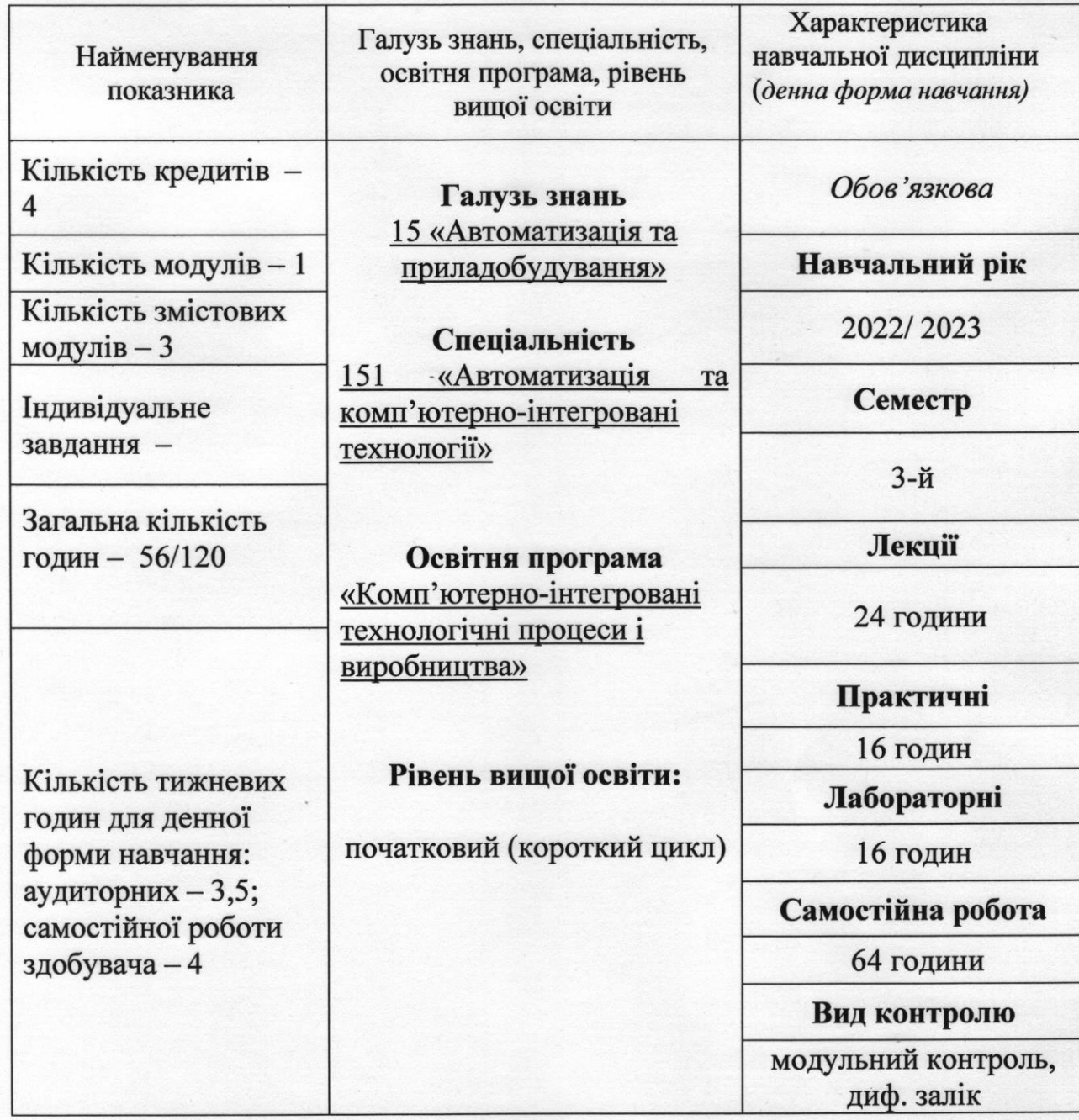

Співвідношення кількості годин аудиторних занять до самостійної роботи становить: - 56/64.

#### 2. Мета та завдання навчальної дисципліни

Мета - засвоєння здобувачами принципів виконання конструкторської документації із застосуванням комп'ютерних технологій.

Завдання: формування у здобувачів фахових знань і практичних навичок з КОНСтрукторської документації (ЄСКД), виконання деталей і зборочних одиниць згідно з ЄСКД, загальних принципів застосування інтегрованих комп'ютерних технологій, використання стандартних програмних продуктів при розробці конструкторської документації.

Згідно з вимогами освітньо-професійної програми студенти повинні досягти таких компетентностей:

- здатність до абстрактного мислення та аналізу (ЗК1);

- здатність застосовувати знання у практичних ситуаціях (ЗК2);

- здатність вчитися й оволодівати сучасними знаннями (ЗК4);

- навички використання інформаційних і комунікаційних технологій (ЗКб);

- визначеність і наполегливість щодо поставлених завдань і взятих обов'язків (ЗК8);

- здатність застосовувати відповідні математичні і технічні методи, а також комп'ютерне програмне забезпечення для аналізу систем автоматизації (ФК1);

- здатність використовувати для вирішення професійних завдань сучасні технології у галузі автоматизації (ФК6);

- здатність обгрунтовувати вибір технічної структури та вміти розробляти систем керування типовими технологічними процесами (ФК7);

- здатність користуватись базовими комп'ютерними та інформаційними технологіями для вирішення професійних завдань (ФК8).

## Програмні результати навчання:

- знати лінійну та векторну алгебру, диференціальне та інтегральне числення, функції багатьох змінних, функціональні ряди, диференціальні рівняння для функції однієї та багатьох змінних, операційне числення в обсязі, необхідному для користування математичним апаратом та методами у галузі автоматизації (ПРН1);

- розуміти суть процесів, що відбуваються в об'єктах автоматизації та вміти проводити їх аналіз і обґрунтовувати вибір структури, алгоритмів та схем керування ними (ПРН4);

- вміти аналізувати функціональну, технічну та інформаційну структуру комп'ютерно-інтегрованих систем та розробляти їх окремі елементи (ПРН7);

- Здатність проводити аналіз та проектувати типові мехатроні системи (IIPH9).

Пререквізити: елементарна математика.

Кореквізити: основи мехатроних систем, кваліфікаційний іспит.

## **3. Програма навчальної дисципліни**

### **Модуль 1. Основи інженерного креслення**

#### **Змістовний модуль №1. Геометричні побудови та правила оформлення креслень.**

## **Тема 1. Вступ до навчальної дисципліни «Основи технічного креслення та нарисної геометрії, інженерна графіка». Вимоги до оформлення креслень.**

Креслярський інструмент і матеріали. Організація робочого місця. Використання креслярського інструменту. Формати креслень, ГОСТ 2.301-68, ДСТУ 3321:2003. Рамка, основний напис і правила їх нанесення. Лінії креслення, установлені ДСТУ ІБО 128- 24:2005. Масштаби, ГОСТ 2.302-68. Розміри та інші параметри шрифту ДСТУ ІБО 2.304-81.

## **Тема 2. Геометричні побудови. Коло, їхні елементи. Багатокутники.**

Поділ відрізка на 2, 4 і будь-яке число частин. Поділ кута на 2 частини. Побудова перпендикуляра до прямої. Проведення прямої, паралельної заданій, на заданій відстані. Поняття кола і круга, їхні елементи. Побудова кола за трьома точками, що не лежать на одній прямій. Визначення центру дуги. Багатокутники. Ділення кола на 2, 4, 8, 3, 6, 12, 5, 7, 10 та будь-яке число рівних частин за допомогою циркуля.

## **Тема 3. Правила нанесення розмірів, ГОСТ 2 307-68.**

Поняття про габарити фігури. Загальні правила нанесення розмірів по ДСТУ ІБО (ГОСТ 2.307-68): лінійні і кутові розміри; нанесення розмірів кіл і дуг. Розміри форми. Розміри розташування. Габаритні розміри. Вправи по нанесенню розмірів.

## **Тема 4. Спряження.**

Спряження в контурах деталей. Дотична до кола з точки на колі і з точки, яка не лежить на колі; до двох кіл. Поняття про спряження. Елементи спряження. Спряження дугою заданого радіусу дуги і прямої, двох дуг, двох прямих.

#### **Тема 5. Циркульні та лекальні криві.**

Побудова циркульних кривих, що складаються з дуг кола: овалу з двома вісями симетрії, овалу з однією віссю симетрії. Приклади використання кривих у контурах деталей машин.

#### **Змістовний модуль №2. Методи побудови зображень геометричних об'єктів.**

#### **Тема 1. Методи проеціювання.**

Методи проеціювання. Метод ортогонального проеціювання, як основний метод, що застосовується у техніці. Проекціювання на площину. Епюр Монжа. Аксонометричний метод побудови зображень

#### **Тема 2. Комплекс проекцій (КП) прямої, площини.**

КП прямої. Положення прямої у просторі. Ортогональні проекції прямої загального положення. Проекції прямих окремого положення: прямі рівня, проекцюючі прямі. Точка на прямій. КП площини. Класифікація площин.

#### **Тема 3. Геометричні тіла.**

Утворення найпростіших граних поверхонь та поверхонь обертання. Геометричні тіла: призма, піраміда, циліндр, конус, сфера їхні елементи. Проекціювання геометричних тіл на 3 площини проекцій. Аналіз проекцій елементів геометричних тіл (вершин, ребер, граней, твірних). Точки на поверхні геометричних тіл.

## **Змістовний модуль №3. Зображення на кресленні. Графічне оформлення креслень.**

**Тема 1. Вигляди, розрізи, перерізи. ДСТУ ІБО (ГОСТ 2.305-68).**

Зображення на кресленнях. Поняття про вигляди, розрізи, перерізи. їхнє призначення. Основні, додаткові і місцеві вигляди. Позначення виглядів на кресленні. Класифікація розрізів залежно від положення січної площини. Позначення розрізів на кресленні. Поєднання половини вигляду і половини розрізу. Штрихування в розрізах.

## **Тема 2. Основи комп'ютерної графіки.**

Графічна діалогова система КОМПАС 20. Інтерфейс системи. Команди налаштування Команди редагування 20 зображень. Плоский контур. Нанесення розмірів. Заповнення основного напису. Графічна діалогова система КОМПАС ЗО.

## **Модульний контроль**

## **4. Структура навчальної дисципліни**

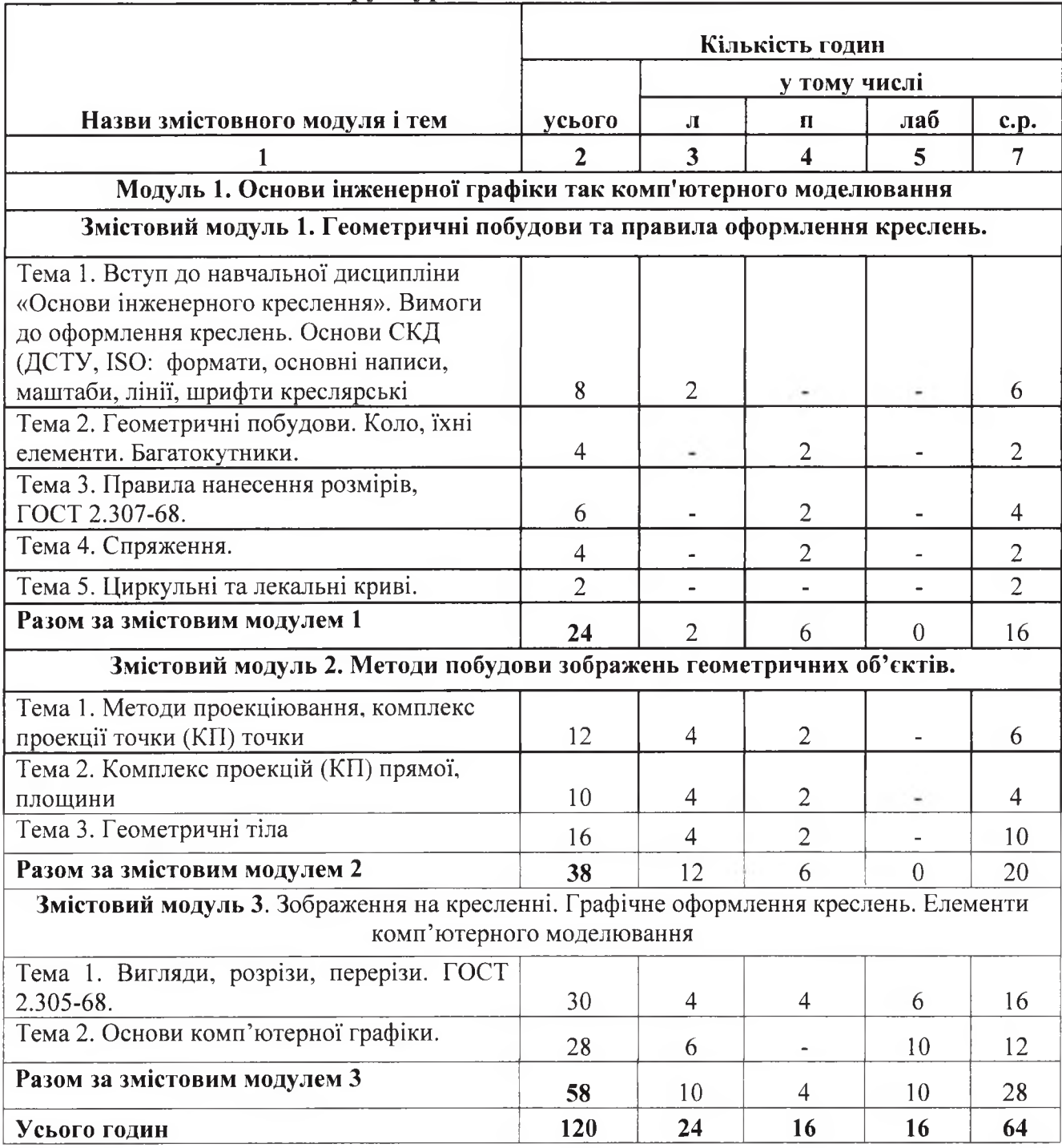

## **5. Теми семінарських занять**

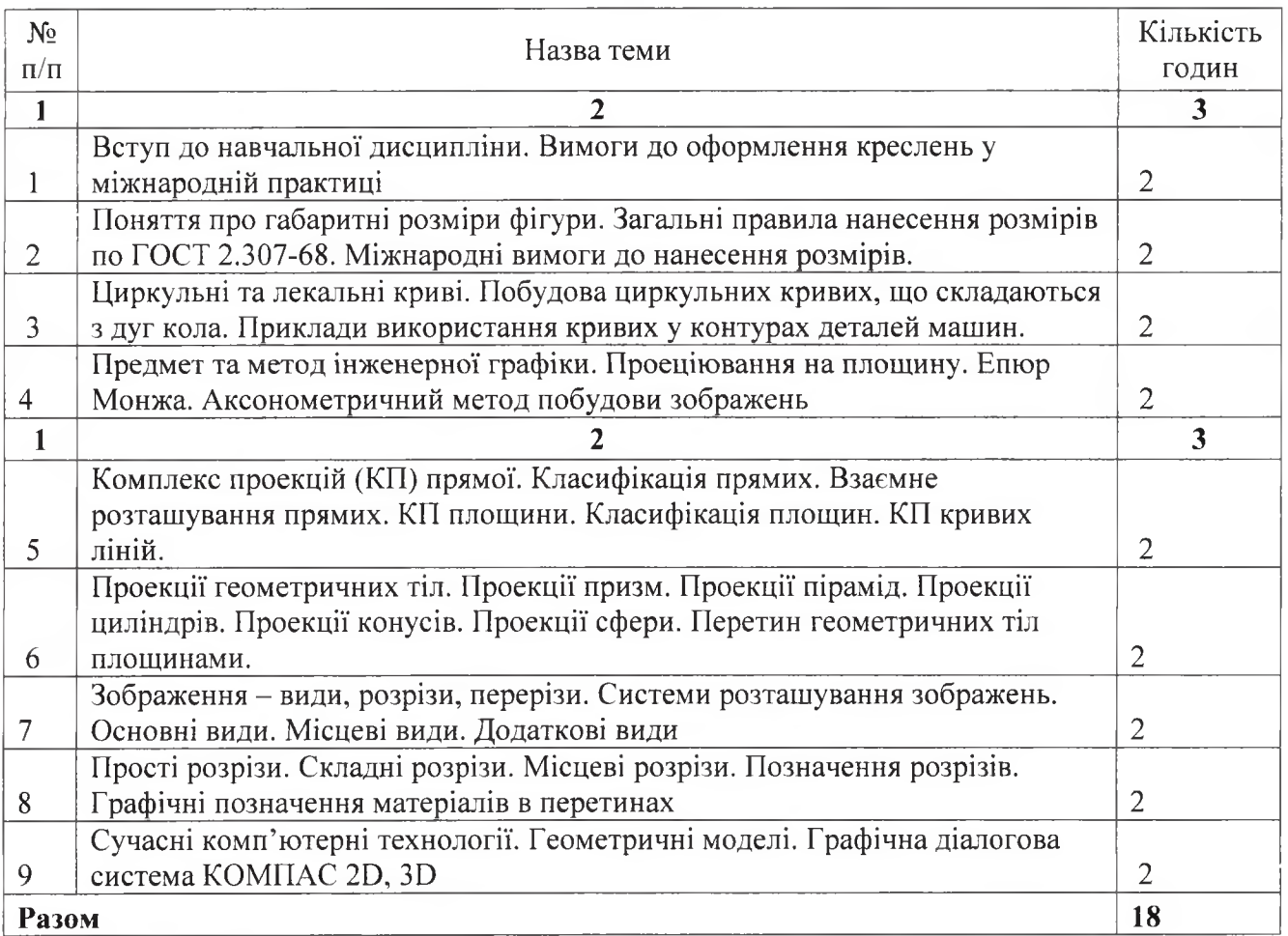

## **6. Теми практичних занять**

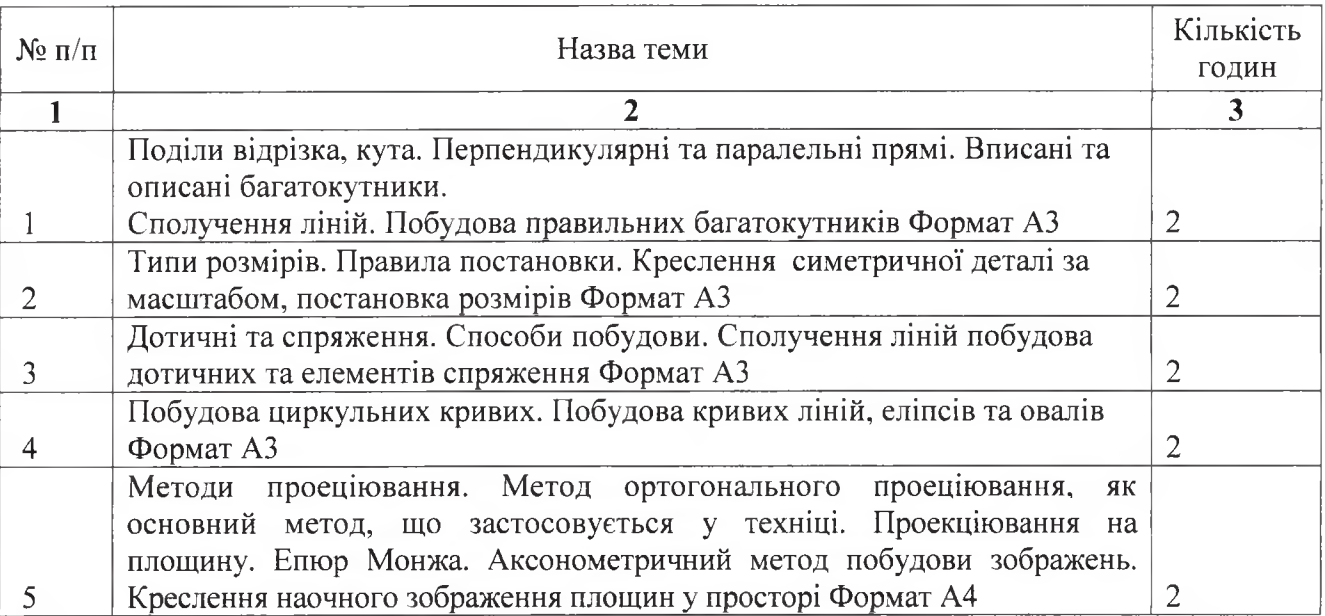

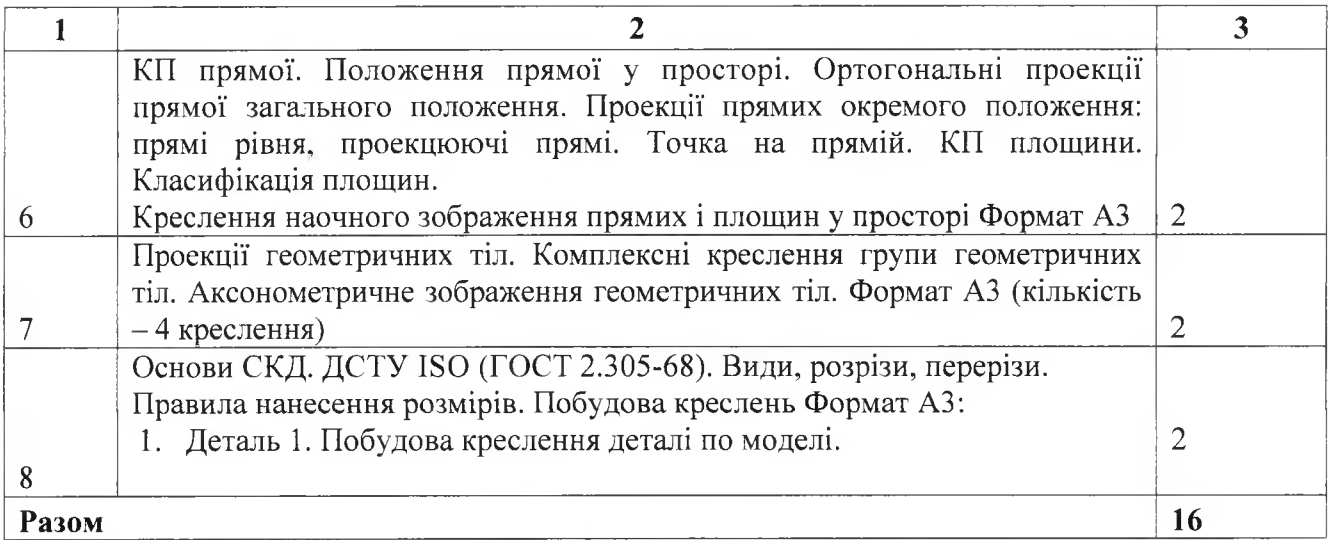

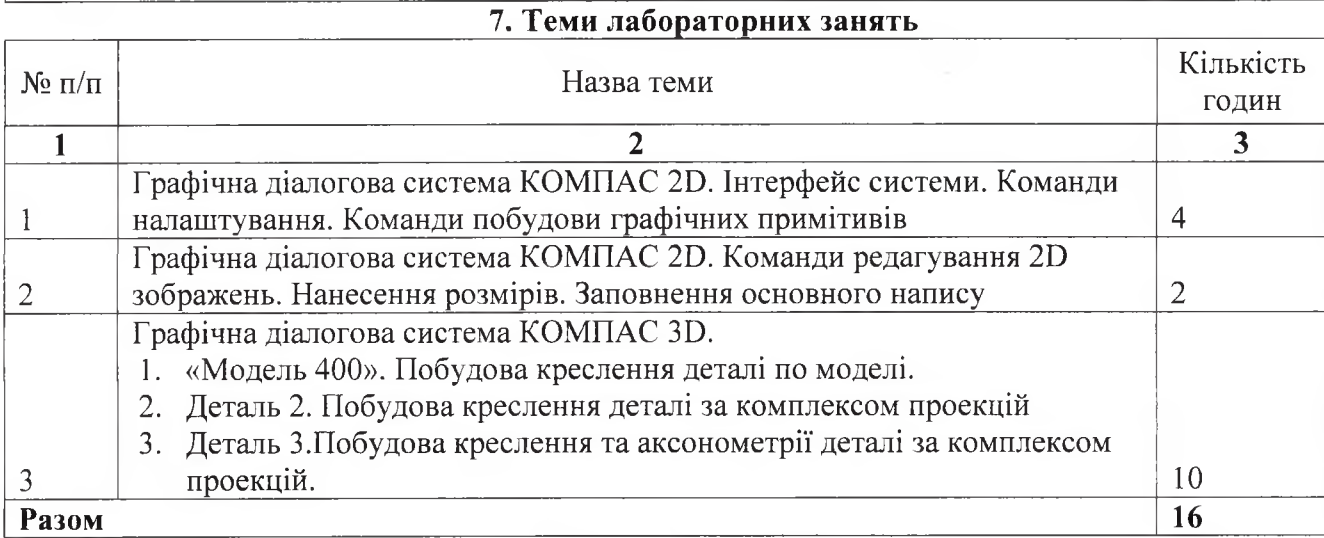

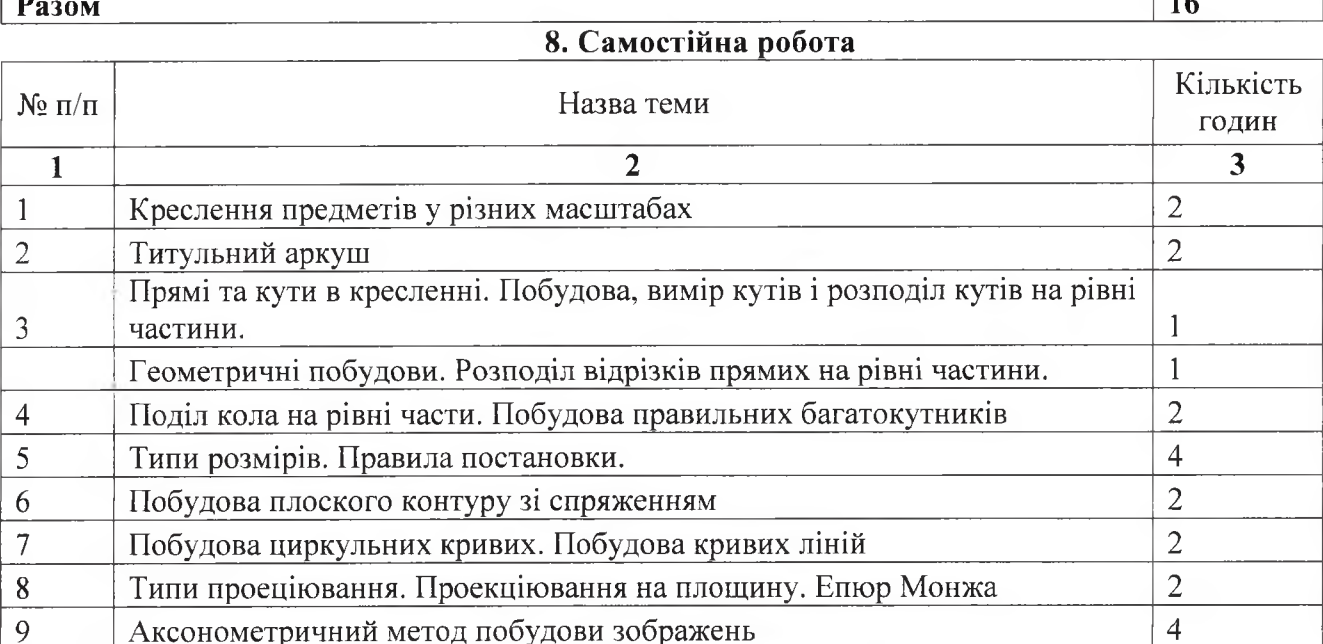

Аксонометричний метод побудови зображень 4<br>
9 14 КП прямої. Класифікація та взаємне положення прямих и нарим

11 КП площини. Класифікація. Криві лінії  $4$ 12 КП фігур. Багатогранники. Поверхні обертання 17 КП фігур. Багатогранники. Поверхні обертання 13 Креслення деталей із застосуванням розрізів та перерізів  $\begin{bmatrix} 6 \end{bmatrix}$ 

10 КП прямої. Класифікація та взаємне положення прямих

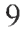

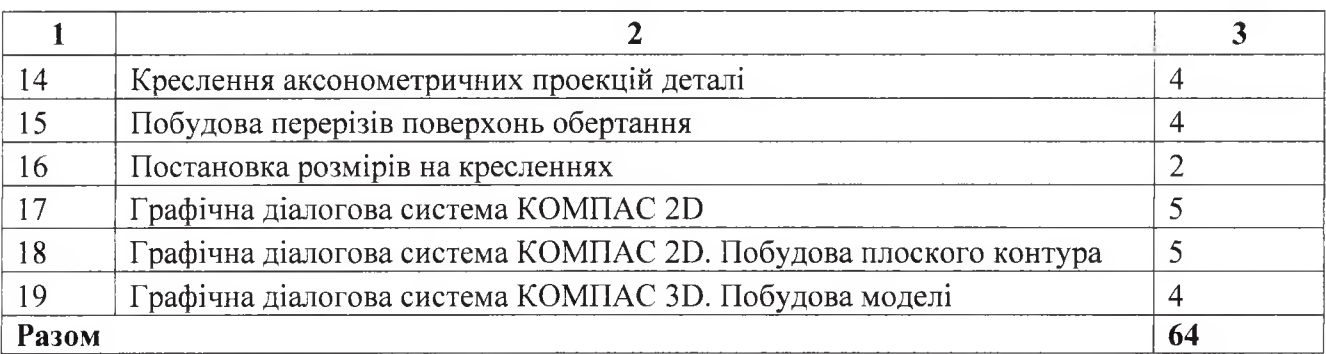

#### **9.Індивідуальні завдання**

- 1. Побудова правильних багатокутників. Формат АЗ
- 2. Сполучення ліній. Побудова дотичних прямих. Формат АЗ
- 3. Побудова плоского контуру в графічній діалоговій системі КОМПАС 20. Нанесення розмірів. Заповнення основного напису.
- 4. Комплексні кресленні групи геометричних тіл. Формат АЗ.
- 5. Побудова креслення Деталі 1 по моделі. Формат АЗ. Виконання простих розрізів. Побудова моделі КОМПАС ЗО
- 6. Побудова креслення деталі по моделі. Формат АЗ. «Модель 400». Виконання складних розрізів. Побудова моделі КОМПАС ЗО
- 7. Побудова креслення Деталі 2 за комплексом проекцій. Формат АЗ. Виконання розрізів та перерізів. Побудова моделі КОМПАС ЗО
- 8. Побудова креслення та аксонометрії Деталі 3 за комплексом проекцій. Формат АЗ. Побудова моделі КОМПАС ЗО

## **9. Методи навчання**

Найважливіша вимога до закладів освіти вищої школи - формування певних особистісних якостей, що забезпечують адекватне оцінювання нових обставин й формування стратегій подолання професійних проблем. Сучасні інженери повинні бути готові працювати в умовах зростаючих темпів розвитку нових технологій, техніки, виникнення непередбачуваних професійних ситуацій; здатних самостійно мислити, оцінювати нові обставини й формувати стратегію вирішення професійних задач; спроможних забезпечувати власну конкурентоспроможність на вітчизняному і світовому ринках праці.

Саме тому при навчанні використовуються інтегровані практичні завдання, що забезпечують цілеспрямоване поетапне за рівнями засвоєння змісту навчання формування як фахових знань, умінь, так і професійного мислення. Активно використовуються методи поетапного формування мисленнєвих операцій, методи із застосуванням умов, що ускладнюють дії, методи індивідуального творчого навчання, методи колективного стимулювання творчих пошуків.

## **10. Методи контролю**

Для поточного контролю застосовуються наступні методи:

- усне опитування;
- письмова перевірка у формі контрольної роботи;
- стандартизований контроль у вигляді електронних тестів

## **11. Критерії оцінювання та розподіл балів, які отримують студенти**

11.1 Розподіл балів, які отримують студенти (кількісні критерії)

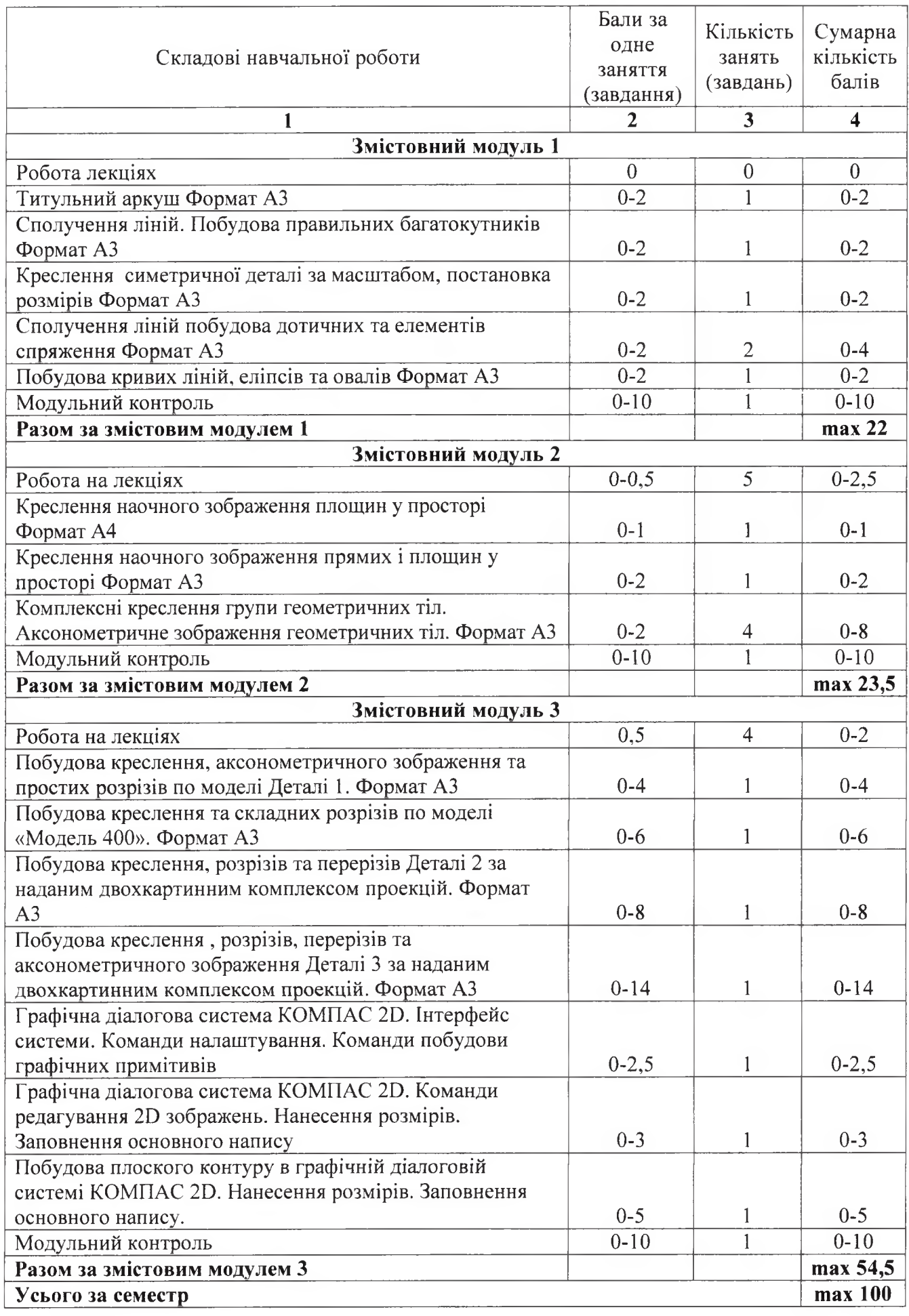

Оцінка за модульно-рейтинговою системою є результатом праці студента протягом семестру і має бути проставленою до екзаменаційної/залікової відомості за предметом. По бажанню студента та за рішенням керівництва факультету студент може перездати екзамен/залік (за наявності допуску від викладача за предметом). Під час складання семестрового іспиту/заліку студент має можливість отримати максимум 100 балів.

Білет для іспиту/заліку складається з трьох практичних запитань. Перше запитання - 20 балів, друге - 40 балів, третє - 40 балів (сума - 100 балів).

## **11.2 Якісні критерії оцінювання**

Необхідний обсяг знань для одержання позитивної оцінки: студенти повинні знати основні конструкторські документи, стандарти для оформлення конструкторської документації,правила виконання креслень, графічні пакети для виконання креслень.

Необхідний обсяг вмінь для одержання позитивної оцінки: студенти повинні вміти застосовувати теоретичні знання на практиці, виконувати конструкторські документи. Згідно зі стандартами та за допомогою графічних пакетів.

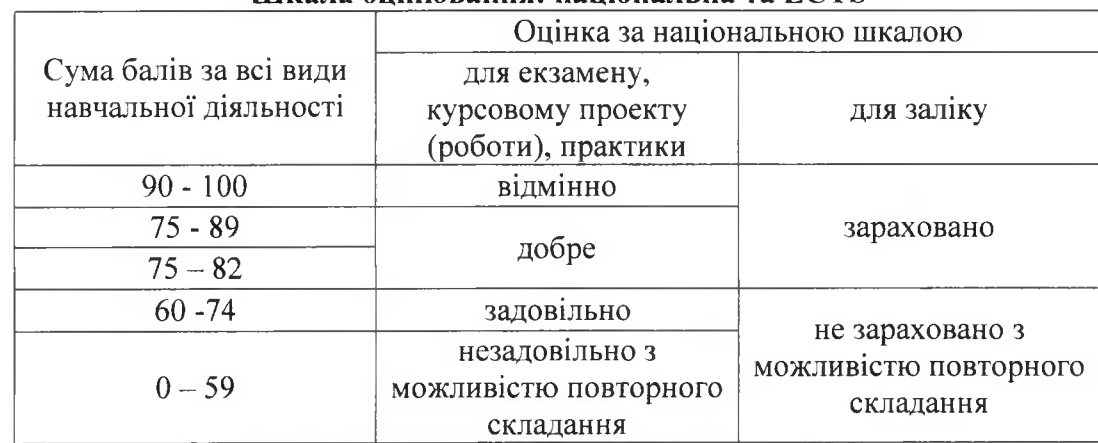

## **11.3 Критерії оцінювання роботи студента протягом семестру Шкала оцінювання: національна та ЕСТБ**

**Задовільно (60-74).** Показати мінімум знань та умінь. Захистити всі індивідуальні завдання та здати тестування, відпрацювати та захистити усі лабораторні роботи та домашні завдання.

**Добре (75-89).** Твердо знати мінімум, захистити всі індивідуальні завдання, виконати усі контрольні роботи, здати тестування та поза аудиторну самостійну роботу. Показати вміння виконувати та захищати лабораторні роботи в обумовлений викладачем строк з обгрунтуванням рішень та заходів, осмисленням матеріалу та наведенням суджень щодо вирішення задач.

**Відмінно (90-100).** Здати всі контрольні точки в зазначені терміни з оцінкою відмінно. Досконало знати усі теми та уміти застосовувати їх. У повному обсязі володіти основним і додатковим матеріалом.

#### **13. Методичне забезпечення**

1. Чернецький М.М. Лекції з нарисної геометрії .Навчальний посібник: Київ, 1995.  $-294$  c.

2. Кирюшко В.И., Чумаченко В.И. Инженерная графика. ч.І. Учебное пособие: Нац. аэро-косм. ун-т «Харьк. авиац. ин-т»,  $1998 - 130$  с.

3. Кирюшко В.И..Чумаченко В.И. Инженерная графика. ч.И .Учебное пособие: Нац. аэро-косм. ун-т «Харьк. авиац. ин-т»,  $1998 - 93$  с.

4. Клименко В.Г. Онищенко Л.И. Чернецкий Н.М. Курс начертательной геометрии с примерами решения задач. Учбовий посібник: т», 1999. – 66 с.

5. Кирюшко В.И., Литвин Ю.Г. Основы компьютерной графики Учебное пособие: Нац. аэ-рокосм. ун-т «Харьк. авиац. ин-т», 2004 - 140 с.

6. Авдеенко Г.И. Кузнецова Ю.А. Преобразование комплекса проекций. Позиционные и метрические задачи . Учебное пособие: Нац. аэрокосм, ун-т «Харьк. авиац. ин-т», 2006 - 78 с.

7. Боборыкина Т.Ю. Григорова О.А. Перехрест Н.В. Построение аксонометрических изоб-ражений Учебное пособие: Нац. аэрокосм. ун-т «Харьк. авиац. ин-т», 2008 - 90 с.

8. Авдеенко Г.И. Илюшко Я.В. Выполнение домашних заданий по инженерной графике. Учебное пособие: Нац. аэрокосм, ун-т «Харьк. авиац. ин-т», 2008 - 35 с.

9. Бібліотека XAI: http: //library.khai.edu

10. Сайт дистанційного навчання Національного аерокосмічного університету «ХАІ» <https://mentor.khai.edu/login/index.php>

# **14. Рекомендована література**

## **Базова**

1. Інженерна та комп'ютерна графіка: Підручник./ В.Є.Михайленко, В.М.Найдиш, А.М.Підкоритов, І.А.Скидан; за ред. В.Є.Михайленка, – К.; Вища шк., 2000.

2. Чернецький М.М. Лекції з нарисної геометрії: Навчальний посібник. - К.: ІСДО,  $1995. -295$  с.

3. Единая Система Конструкторской Документации (ЕСКД) том. 1-4, 1984.

4. Левицкий В. С. Машиностроительное черчение и автоматизация выполнения чертежа. - М., 2000.

5. Компас-график 5.Х. Практическое руководство. Часть 1, 2. АО АСКОН, 1999.

6. Потемкин А. Инженерная графика. М.: «Лори», 2000.- 492 с.

7. Тарасов Б. Ф., Дудкина Л. А., Немолотое С. О. Начертательная геометрия. - СПб.: Изда-тельство «Лань», - 2003. - 256 с.

8. Ганин Н. Б. Компас - 3D V12. М.: ДМК Пресс, 2010. - 360с.: ил.

#### **Допоміжна**

1. Годик Е.М., Хаскин А.М. Справочное руководство по черчению. - М.: Машиностроение, 1974.

2. Крылов Н.Н., Иконникова Г.С., Николаев В.Л., Лаврухин Н.М. Начертательная геомет-рия. - М.: Высш. шк., 1990. - 240 с.

3. Михайленко В.Е., Ковалев С.М., Левина Ж.Г. и др. Сборник задач по начертательной ге-ометрии (с элементами програмирования). - К.: Вища школа, 1976. - 224 с.

4. Анурьев В. И. Справочник конструктора-машиностроителя. М.: 1978.

5. Богданов В. Н., Малежик И. Ф., Верхола А. П. И др. Справочное руководство по черче-нию. - М.: Машиностроение, 1989 - 864 с.

## **15. Інформаційні ресурси**

1. Сайт кафедри графічного та комп'ютерного моделювання XAI: [www.k406.khai.edu](http://www.k406.khai.edu)